**ICD - Corso di "Reti di Calcolatori e Comunicazione Digitale" Esercizi B**

## *CLASSLESS ADDRESSING*

*……………………………*

*16384=2 <sup>14</sup>*

*17. Qual è il primo indirizzo della subnet cui appartiene un host indirizzo 167.199.170.82/27 ?*

*18. Qual è il primo indirizzo della subnet cui appartiene un host con indirizzo 140.120.84.24/20?*

*19. Calcola il numero di indirizzi utilizzabili in un BLOCCO di indirizzi in cui è presente un indirizzo uguale a 140.120.84.24/20. Cerca anche il primo e l'ultimo indirizzo degli host in quel blocco.*

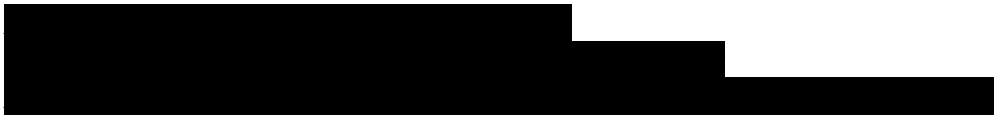

*20. Supponendo che all'host K sia stato assegnato l'IP address 198.204.186.246/27, a quale sottorete appartiene l'host ?*

**21. All'organizzazione X è stato assegnato il BLOCCO di indirizzi 194.10.128.0/18. Quanti host possono essere indirizzati dalla organizzazione ?**

**22. Calcolare l'indirizzo del BLOCCO cui appartiene l'host con il seguente indirizzo IP 190.87.140.202/29.**

**23. Una organizzazione riceve il seguente BLOCCO di indirizzi IP 130.34.12.64/26. L'organizzazione ha bisogno di definire 4 subnet con un egual numero di host . Calcolare la lunghezza del subnet prefix, gli indirizzi delle 4 subnet, la netmask ed il range di indirizzi per ogni subnet.**

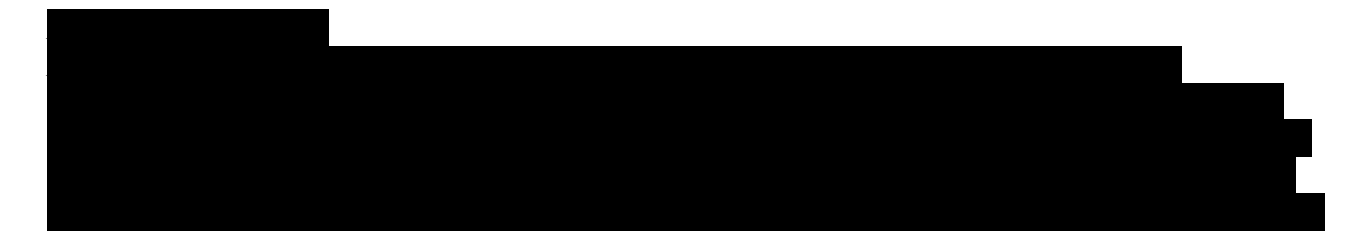

*24. Dobbiamo partizionare la rete 192.168.10.0/24 in 4 subnet con un diverso numero di host: Subnet A: 60 host; subnet B: 28 host; subnet C e D: 12 host*

*Soluzione*

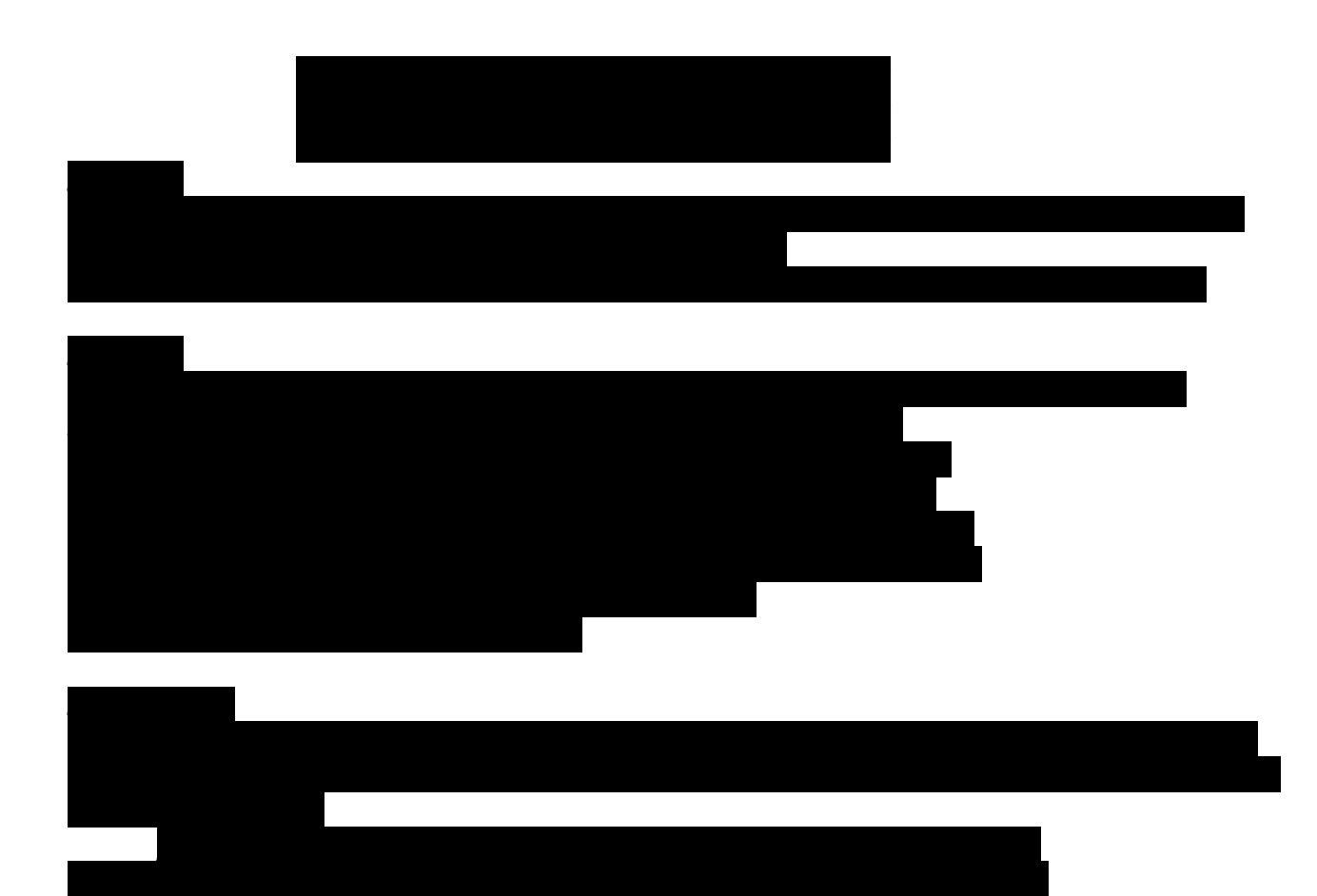

*25. Ipotizzando un indirizzamento classless, definire la netmask ed il prefix length da assegnare ad ipotetiche reti contenenti il numero di host indicati*

*Broadcast >* 192.168.10*.01111111 = 192.168.10.127/28* 

*Ciascuna di queste 2 subnet può contenere 16 – 2 = 14 host, per cui le si assegnano alle* 

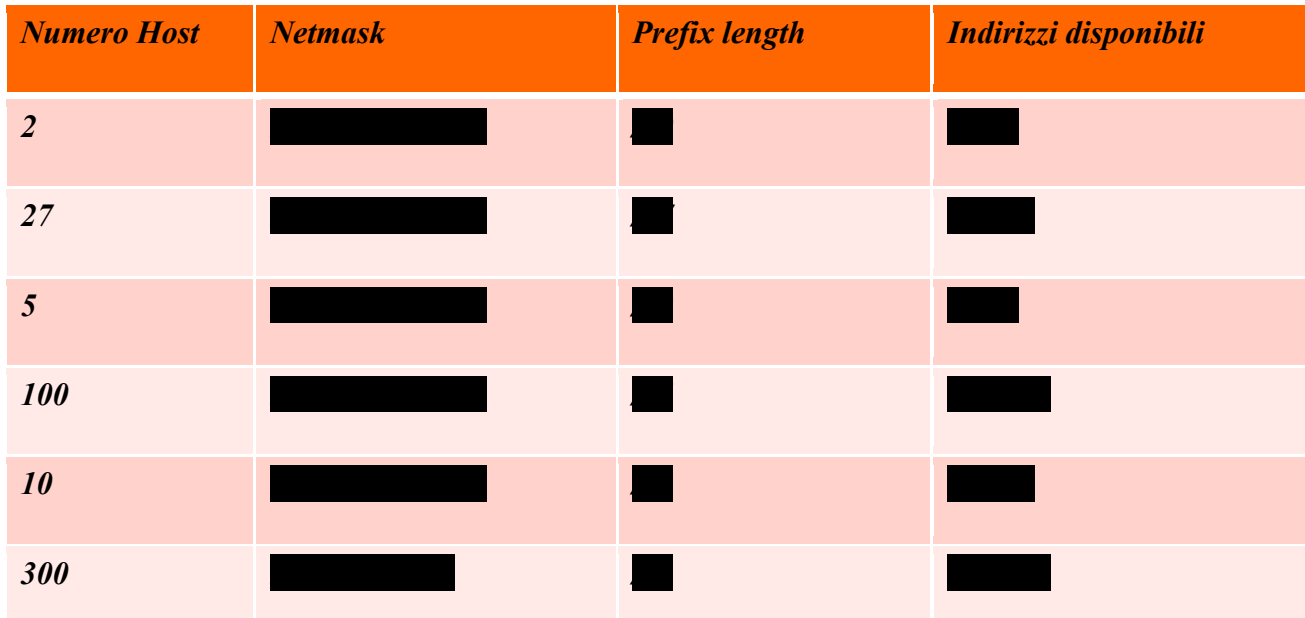

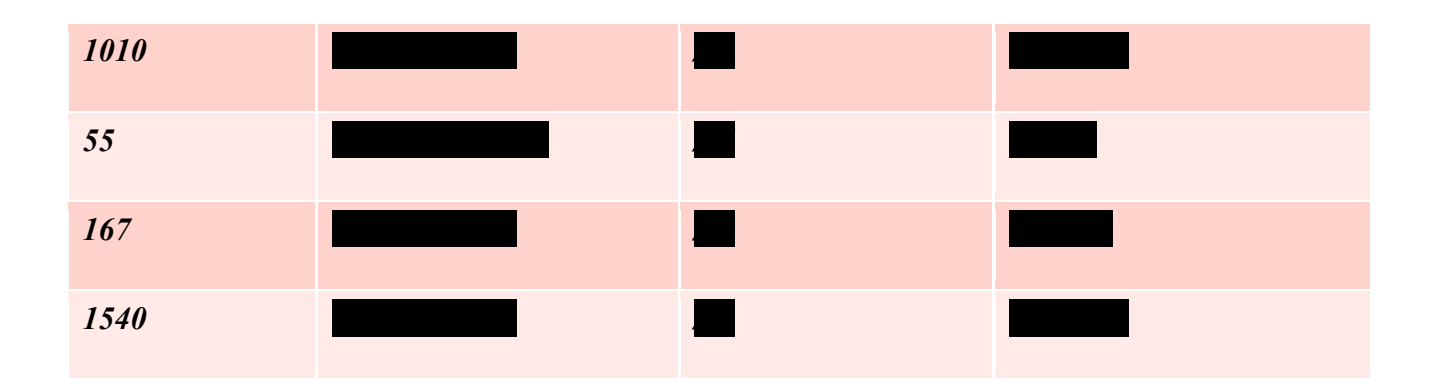

*26. Ipotizzando un indirizzamento classless e supponendo di avere a disposizione l'address range 192.168.0.0./16, definire delle reti adatte a contenere il numero di host indicati utilizzando la sintassi "networkID/prex length", assegnando gli indirizzi di rete in ordine crescente e scegliendo sempre l'address range valido immediatamente superiore a quello appena utilizzato. Indicare anche l'indirizzo broadcast per ognuna di tale reti.*

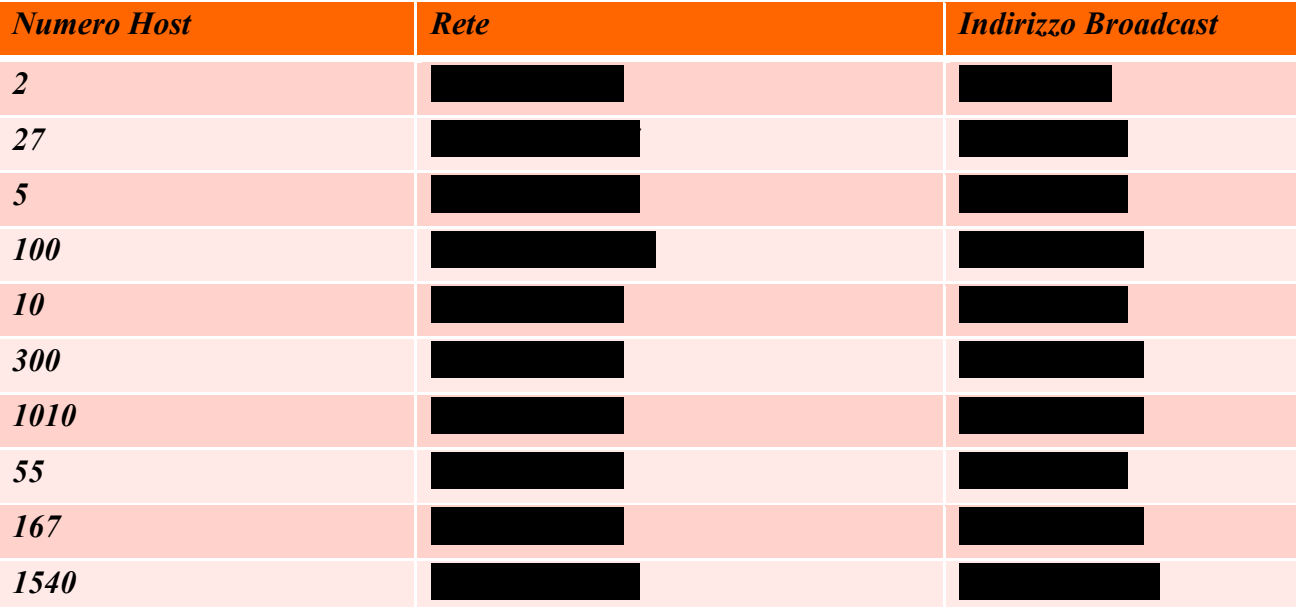

*27. Indicare quali delle coppie "indirizzo IP / prex length" identificano una rete valida*

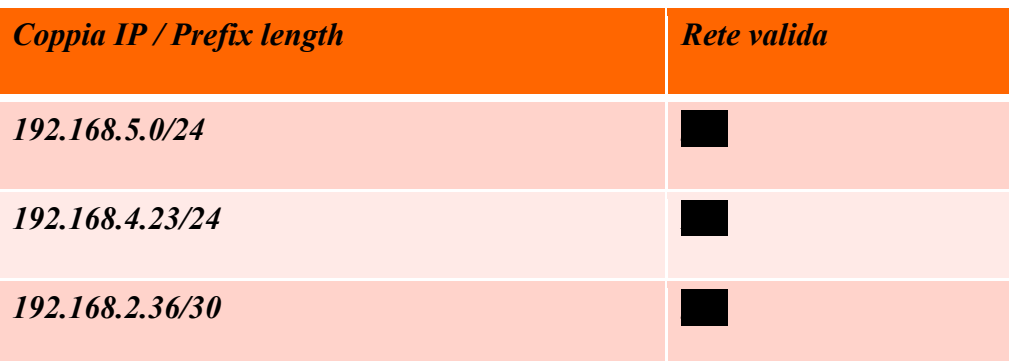

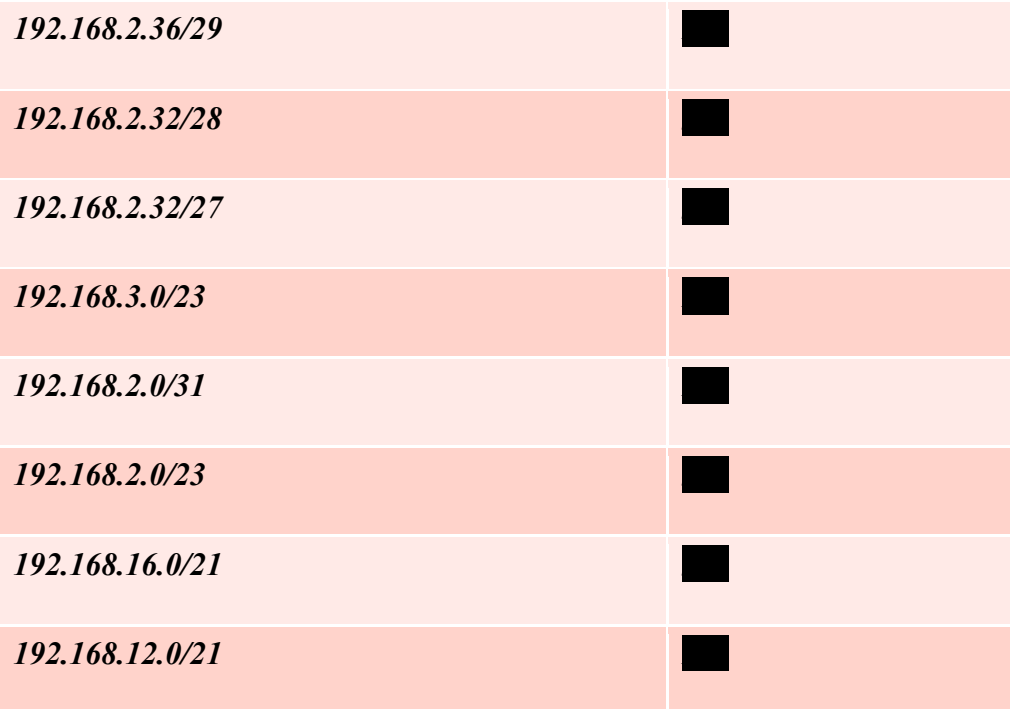

*28. Una organizzazione riceve il blocco di indirizzi IP con indirizzo 14.24.74.0/24. Vi sono quindi 232−24= 256 indirizzi utilizzabili. L'organizzazione ha bisogno di definire 11 subnet così configurate:*

- *a. 2 subnet, ciascuna con 64 indirizzi.*
- *b. 2 subnet, ciascuna con 32 indirizzi.*
- *c. 3 subnet, ciascuna con 16 indirizzi.*
- *d. 4 subnet, ciascuna con 4 indirizzi.*

*Calcolare le subnet (indirizzi e netmask)*

*70.12.100.128/27 a 70.12.100.159/27.* 

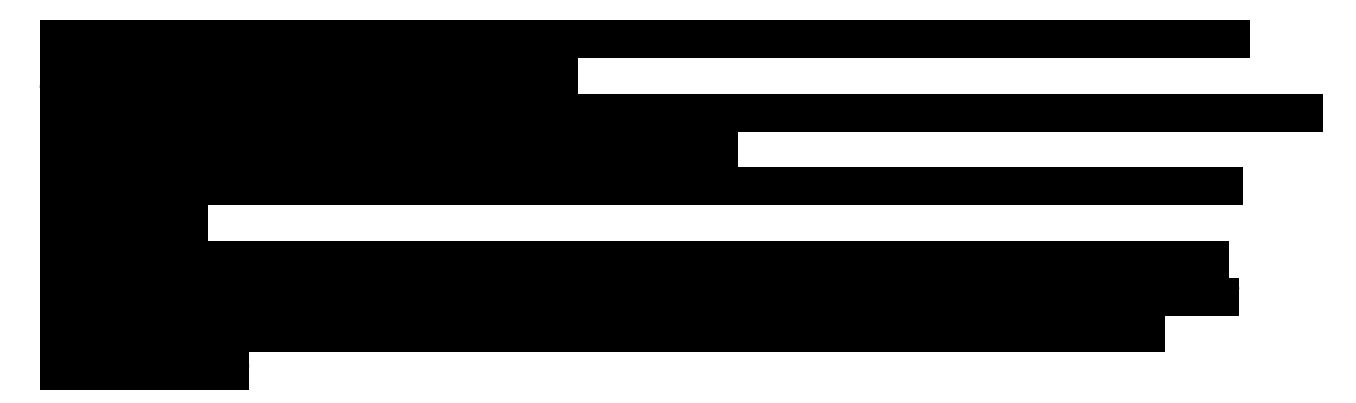

*29. Una organizzazione ha tre sedi: A, B, e C. La sede A è connessa a B e C con una linea privata WAN p2p. L'organizzazione dispone di un blocco di 64 indirizzi IP con indirizzo iniziale 70.12.100.128/26. Il management decide di allocare 32 indirizzi per la sede centrale e di dividere i rimanenti indirizzi tra le due sedi B e C. Come sarà organizzata la rete ?*

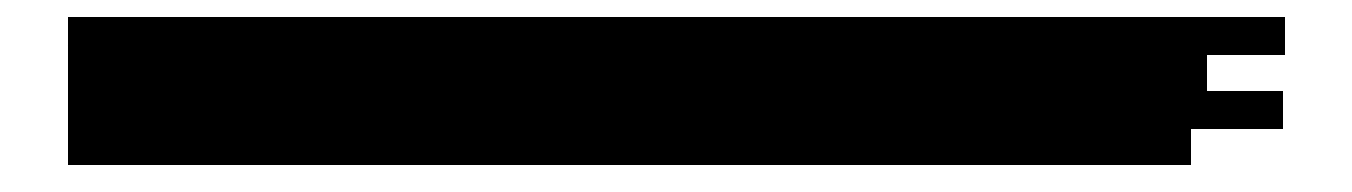

*30. Un ISP gestisce un blocco di indirizzi IP che inizia con 190.100.0.0/16 (65.536 indirizzi). L' ISP deve distribuire questi indirizzi a 3 gruppi di clienti: a. Il primo gruppo ha 64 clienti; ciascuno dei quali chiede 256 indirizzi. b. Il secondo gruppo ha 128 clienti; ciascuno necessita di 128 indirizzi c. Il terzo gruppo ha 128 clienti; ciascuno necessita di 64 indirizzi. Disegnare il piano di indirizzamento*

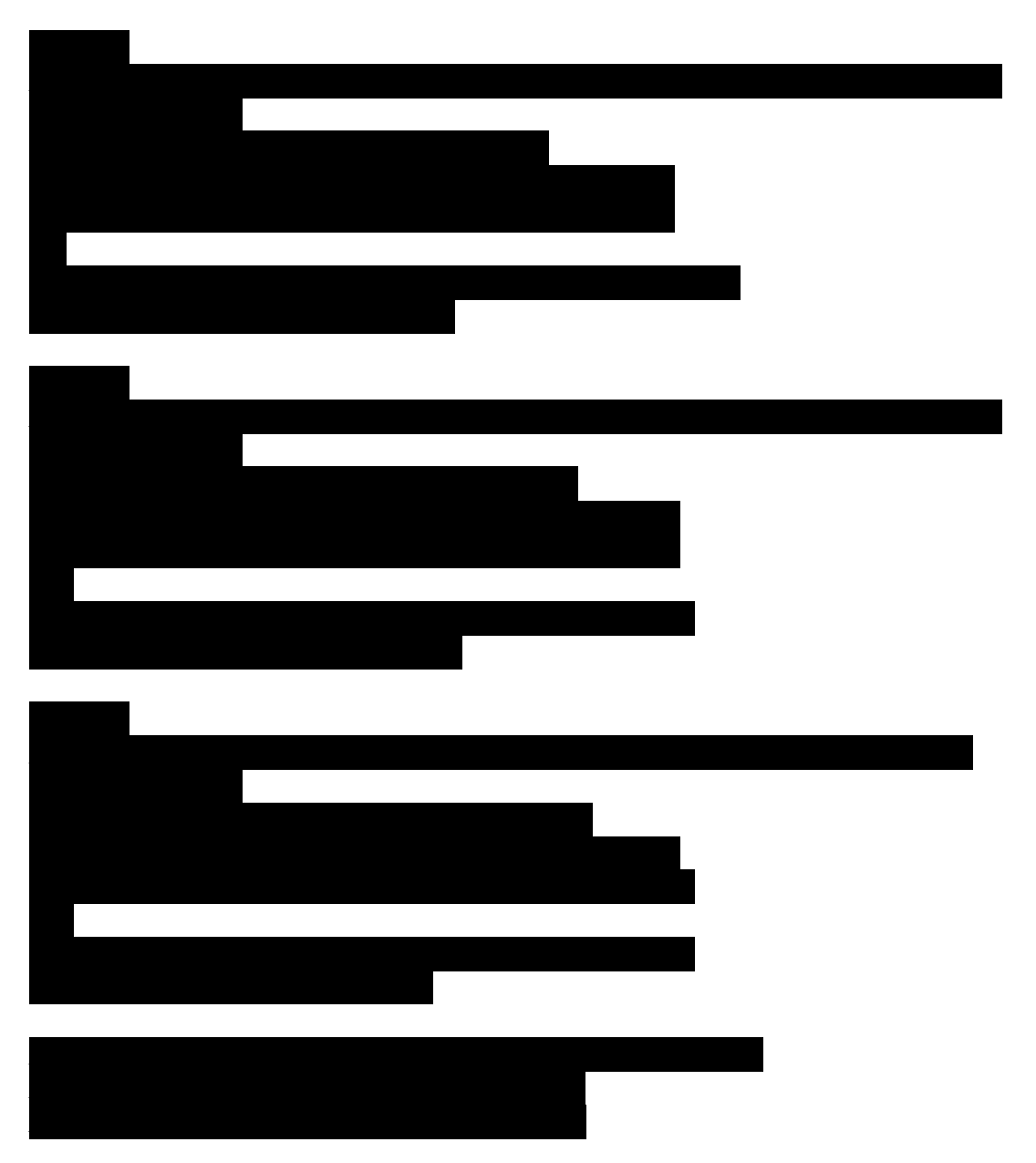